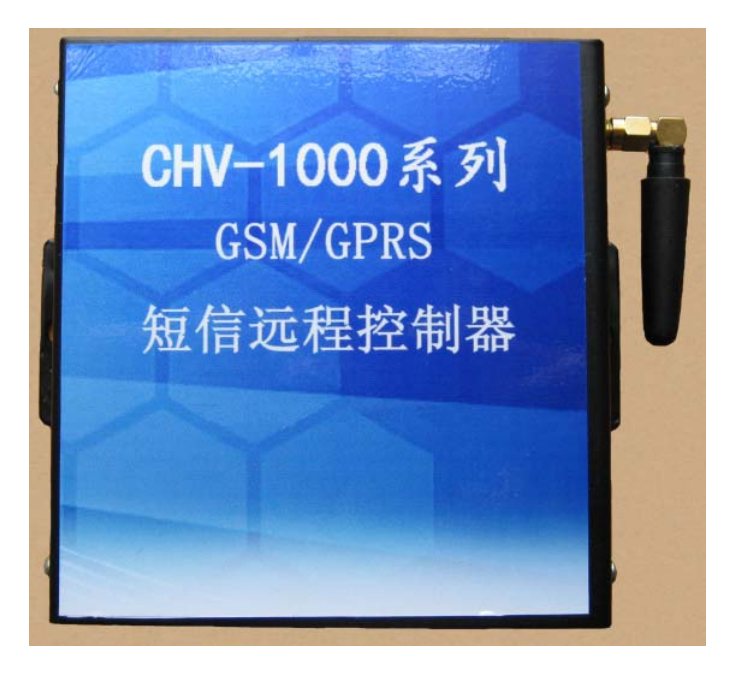

# **CHV-1061 GSM** 门禁控制器 使用说明书

本手册指所有权由山东超微电子科技有限公司独家拥有。未经本 公司之书面许可,任何单位和个人无权以任何形式复制、传播和转载 本手 册之任何部分,否则一切后果由违者自负。

注意: 本手册仅为 CW1061 用户手册, 本公司拥有对本手册的 最终解释权,并保留对其描述的产品改进的权利。

山东超微电子科技有限公司

公司总机:+86‐532‐80925580 传真:+86‐532‐89679009 销售热线:+86‐532‐80925580、89679009 电子邮件: beyondmcu@163.com 公司网址: [http://www.beyondmcu.com](http://www.beyondmcu.com/) http://www.beyondmcu.com.cn 公司地址:山东青岛市李沧区永安路215号 邮政编码:264001

## **1.** 产品总体介绍

门禁控制器采用进口西门子模块, 强弱电隔离系统 (工业化设 计,不同于家用报警器,可控制 220V/30A) ,产品性能稳定。

主 要特点有:

- + 1 路门禁控制输出和 3 路开关量输出。控制电器功率大, 最 大可控制输出 220AC/30A 的信号。
- + 可以设置 5 个管理员号码, 能存储 1000 个用户手机号码, 1000 组号码以外手机无权对其控制

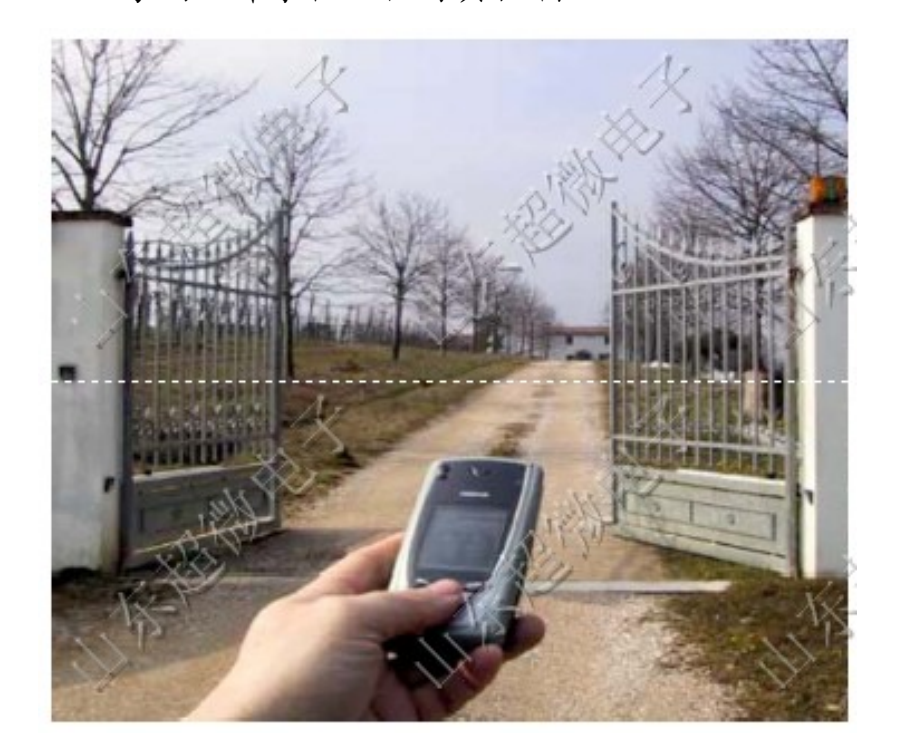

## **2.** 硬件安装示意图

在9上面,其他的电器可以接在6、7、8上面,通过控制6、7、8、 9 的通断来达到控制电控锁和其他电器的目的。 门禁控制器可以控制两路独立的输出,电控锁的控制线可以接

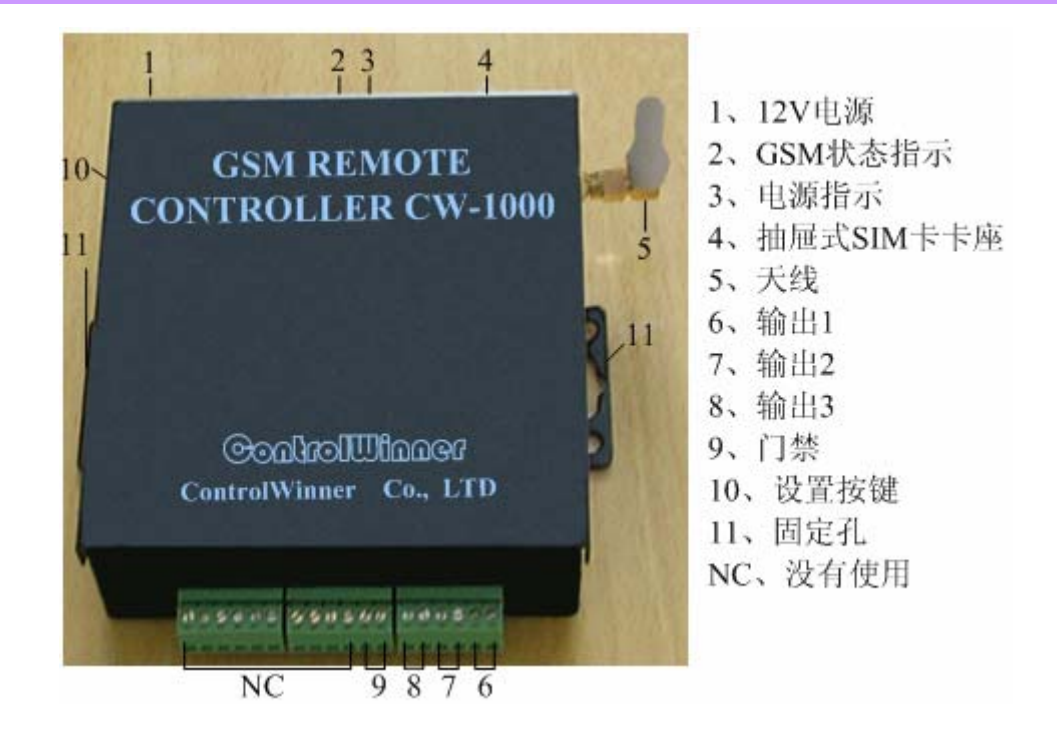

控制器正面图

## **3.** 工作过程

管理员可以更改继电器闭合的时间。

用户可以通过打电话来打开门禁系统。

## **4.** 安装使用方法

在安装之前应该注意的问题是:

进行第一步设置主人号码时先不要把继电器接到电器上。

#### 把要用的手机卡上原有的短信息全部删除。

#### 安装设置:

①设置管理员号码。

把手机卡插入控制器中,插入控制器电源,迅速把'设置按键'(如 图"控制器正面图")按下,不要松开,等待约 2 分钟(控制器搜索

信号和初始化时间), 会听到继电器"啪啪"连响几下, 这时可以松 开'设置按键',控制器这时进入"设置状态",然后等待控制器搜索 信号,未搜到信号时, 控制器上的绿灯快闪, 大约 1 次/秒; 搜到信 号之后,控制器上的绿灯慢闪,大约 1 次/3 秒。(如果长时间没有搜 到信号,可以重新拔插一次电源,让系统重新启动并搜索信号)。等 待控制器搜索信号之后就可以发送短信设置主人号码了,用需要设置 为主人号的手机给控制器发送信息"设置主人号码 001", 设置成功 后, 控制器会回复短信"主人号码 001 设置成功",表示设置成功。 如果想更改号码,可以直接用新的号码将其覆盖。最大可以设置 5 个 主人号。短信内容"设置主人号 001"中间的数字范围为 001-005。 注意:一定要等到继电器响两下并且系统搜索到信号(绿灯 3 秒一闪) 之后再发送短信。

②设置完管理员号码后,重新拔插一下控制器电源,使系统进入 正常工作状态。等待约 5 分钟(控制器搜索信号和初始化时间)。未 搜到信号时,控制器上的绿灯快闪,大约 1 次/秒;搜到信号之后, 控制器上的绿灯慢闪,大约 1 次/3 秒。(如果长时间没有搜到信号, 可以重新拔插一次电源,让系统重新启动并搜索信号)

③管理员可以发送"更改通电时间 xx",xx 为 01‐99,您可以改变 后面的数字来更改门禁控制器的闭合时间。出厂设置为 05。时间单 位为秒钟。

#### 控制方法:

①用主人的手机给控制器发短信"控制电器 1 开",控制器在接 收到短信后,会打开电器1并回复"控制电器1开",表示操作成功。

主人可以随时查询电器的工作状态,可以发送短信"查询工作状 态"进行查询。

②短信控制

控制命令有以下几条:

"控制电器 1 开"、"控制电器 1 关"、"控制电器 2 开"、"控制电 器 2 关"、"控制电器 3 开"、"控制电器 3 关"、"控制电器全开"、"控 制电器全关"、"查询电器状态"

③拨打电话控制

可以打电话来控制门禁输出的开关,每拨打一次控制器门禁输出 会闭合 5 秒 (时间可以设定, 见安装设置③)之后断开达到控制门禁 的目的。

#### **5.** 典型连接

可以直接把远程控制器与电控锁或者电器相连,典型连接电 路如下图所示 。可以最多接 3 路电器输出,下图接了 1 路输出, 为"输出1"接线柱 6, 其他两路输出接法相同, 为接线柱 7、8。

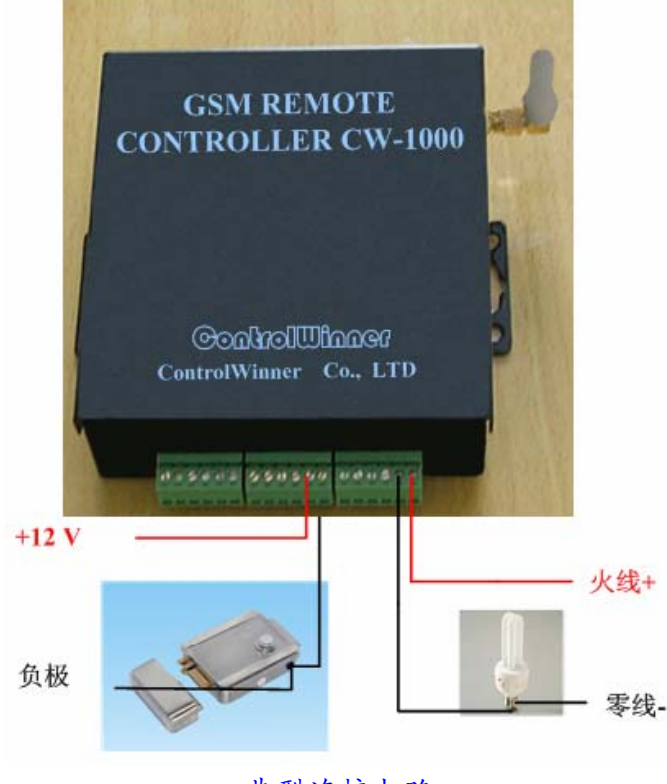

典型连接电路

## **6.** 外形尺寸与技术参数

外型尺寸:110mm\*110mm\*35mm (长\*宽\*高)

技术参数:

工作电压 9VAC,12VVDC

工作温度‐20~60℃

工作湿度≤90

**↓ 控制功率最大: 10A 240VAC** (可定做)

包装配置:

包括 GSM 门禁控制器器、12V1.2A 电源适配器各 1 个。

# **7.** 联系方式

#### 电话:0532‐80925580

公司电话**:0532-80925580 |** 传真**:0532-89679009**  网址**:www.beyondmcu.com |** 邮箱**:beyondmcu@163.com** 

传真:0532‐89679009

手机:15318785278

网站: [www.beyondmcu.com](http://www.beyondmcu.com/)

[www.beyondmcu.com.cn](http://www.beyondmcu.com.cn/)

Email:[wenxinwukui38@163.com](mailto:wenxinwukui38@163.com)

[beyondmcu@163.com](mailto:beyondmcu@163.com)

地址: 青岛市李沧区永安路 215 号

邮编: 264001